## The book was found

# Designing Forms For SharePoint And InfoPath: Using InfoPath Designer 2010 (2nd Edition) (Microsoft Windows Development Series)

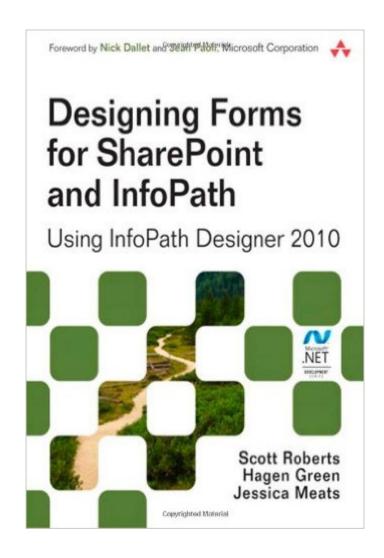

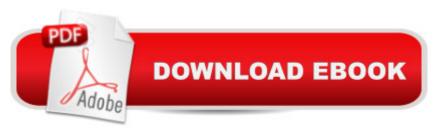

# Synopsis

Together, InfoPath 2010 and Microsoft SharePoint Designer 2010 make it possible to create end-to-end solutions that combine powerful forms, enterprise-scale workflow, and access to key business data. Now, building on the valuable content from their previous InfoPath book, three Â Microsoft experts offer a complete introduction to building the forms that drive these solutions. Designing Forms for SharePoint and InfoPath combines deep knowledge of InfoPath, new insights into SharePoint development, and an insiderâ ™s view of new InfoPath features for building more powerful SharePoint applications. Ideal for information workers, power users, and experienced form designers and developers, this book teaches new techniques through downloadable examples, including form templates, code, and XML. A Youâ ™II start with a complete hands-on primer for designing rich forms with InfoPath Designer, covering Forms Services, data retrieval and submission, controls, customization, saving, publishing, and workflow. Next, youâ TMII turn to advanced form design, including coding, the InfoPath object model, and InfoPath hosting options. A Coverage includes A Mastering best practices for designing forms and working with data Creating and editing SharePoint list forms in InfoPath 2010 Setting up Forms Services in SharePoint 2010 Using new InfoPath controls and customization techniques Adding logic without code via Quick Rules and the Rules Management pane Using the InfoPath Form Web Part to create powerful solutions with minimal code, including data mashups Submitting, saving, and publishing, including Quick Publish Building reusable components, custom controls, and add-ins Securing and efficiently deploying solutions Making the most of reporting and workflows better InfoPath code more quickly with Visual Studio Tools for Office Using import/export and the new import wizard Customizing forms for creating, viewing, and editing SharePoint lists Building dynamic queries to REST Web services

### **Book Information**

Series: Microsoft Windows Development Series

Paperback: 1128 pages

Publisher: Addison-Wesley Professional; 2 edition (May 16, 2011)

Language: English

ISBN-10: 0321743601

ISBN-13: 978-0321743602

Product Dimensions: 7 x 1.4 x 9 inches

Shipping Weight: 3 pounds (View shipping rates and policies)

Average Customer Review: 4.0 out of 5 stars Â See all reviews (5 customer reviews)

Best Sellers Rank: #133,587 in Books (See Top 100 in Books) #13 in Books > Computers &

Technology > Business Technology > SharePoint #15 in Books > Computers & Technology >

Programming > Languages & Tools > XML #150 in Books > Computers & Technology > Software

> Microsoft > Microsoft Office

### Customer Reviews

I have changed my opinion and now recommend this over InfoPath Step By Step by Shadravan and Rogers. Using Microsoft InfoPath 2010 with Microsoft SharePoint 2010 Step by Step (Step by Step (Microsoft)) if you are trying to buy only one InfoPath book. Farther into this project, I see that the no-code development techniques in S&R gets me only 80% of the way to the goal-- replacing a legacy app that evolved over several years. To reproduce all the features of the legacy app in an InfoPath form requires code-behind in either C# or VB.Net using the InfoPath object model and the .Net XPathNavigator class. I'm docking it a star because InfoPath no-code basics are covered better in S&R. If money is no object, it's still better to do the first several chapters of S&R to quickly see how to develop a no-code InfoPath form and deploy it in SharePoint Forms Services, but then the chapters in this book to learn how to use C# or VB code-behind to add additional features.

First of all, this is not a step-by-step book. Most books that are have "step-by-step" in the title. The book tends to describe the functionality and capability of InfoPath in a broad conceptiual sense with some samples to help you follow along. This allows a more free-form experience where you can read what you're intersted in but there isn't an overly sequential, structured learning path. I like it so far, exactly what I was looking for.

While the book is pretty detailed in its coverage of InfoPath 2010, it can be be very difficult to follow the examples, which tend to be embedded in the text of the book (i.e.: not broken out into clear and easy to follow steps). The examples often tend to gloss over critical steps, and waste time on much more obvious details. If only the examples were better constructed and presented, the book would be worthy of a more positive review.

I thought this ongoing title was a competing work against my how-to book, however, it is with a sister imprint. So we really aren't competing - more like complementing. I finally received a copy of this edition and I was glad I did. I knew the 2007 edition was one of the must-have books for

InfoPath and people on my MOSS 2007 projects had it by their side. This 2010 edition is no different. The authors dive into the details and explain not only how things are done but why they are done (or why you should do one thing over the other). Being an InfoPath author and expert myself, I appreciate the details that these authors bring to this technical book. I am proud of my How-To book and it serves a purpose on a tactical level, but I wanted to give credit to my fellow InfoPath experts on their rendition of a resource needed to understand and master InfoPath within a SharePoint environment.-=Steve Mann, author of InfoPath with SharePoint 2010 How-To

Not too technical for the average user. Well written and definitely worth the money! Originally rented it from the library, but then liked it enough to purchase and keep.

### Download to continue reading...

Designing Forms for SharePoint and InfoPath: Using InfoPath Designer 2010 (2nd Edition) (Microsoft Windows Development Series) Beginning SharePoint 2010 Administration: Microsoft SharePoint Foundation 2010 and Microsoft SharePoint Server 2010 Using Microsoft InfoPath 2010 with Microsoft SharePoint 2010 Step by Step WINDOWS 10: WINDOWS 10 COMPANION: THE COMPLETE GUIDE FOR DOING ANYTHING WITH WINDOWS 10 (WINDOWS 10, WINDOWS 10 FOR DUMMIES, WINDOWS 10 MANUAL, WINDOWS ... WINDOWS 10 GUIDE) (MICROSOFT OFFICE) SharePoint 2010 Development with Visual Studio 2010 (Microsoft Windows Development Series) Microsoft SharePoint 2010: Building Solutions for SharePoint 2010 (Books for Professionals by Professionals) Office and SharePoint 2010 User's Guide: Integrating SharePoint with Excel, Outlook, Access and Word (Expert's Voice in Office and Sharepoint) InfoPath with SharePoint 2010 How-To SharePoint 2010 User's Guide: Learning Microsoft's Business Collaboration Platform (Expert's Voice in Sharepoint) Microsoft SharePoint Designer 2010 Step by Step Microsoft SharePoint 2013 Designing and Architecting Solutions: Designing and Architecting Solutions How to Do Everything Microsoft SharePoint 2013: Microsoft SharePoint 2013 Exam Ref 70-331 Core Solutions of Microsoft SharePoint Server 2013 (MCSE): Core Solutions of Microsoft SharePoint Server 2013 Forms that Work: Designing Web Forms for Usability (Interactive Technologies) Windows 10: The Ultimate User Guide To Microsoft's New Operating System - 33 Amazing Tips You Need To Know To Master Windows 10! (Windows, Windows 10 Guide, General Guide) Self-Paced Training Kit (Exam 70-667) Configuring Microsoft SharePoint 2010 (MCTS) (Microsoft Press Training Kit) InfoPath with SharePoint 2013 How-To Beginning SharePoint Designer 2010 Office 2016 For Beginners- The PERFECT Guide on Microsoft Office: Including Microsoft Excel Microsoft PowerPoint Microsoft Word Microsoft Access and more! Professional Microsoft Office

SharePoint Designer 2007

<u>Dmca</u>